JIANG\_VHL\_TARGETS

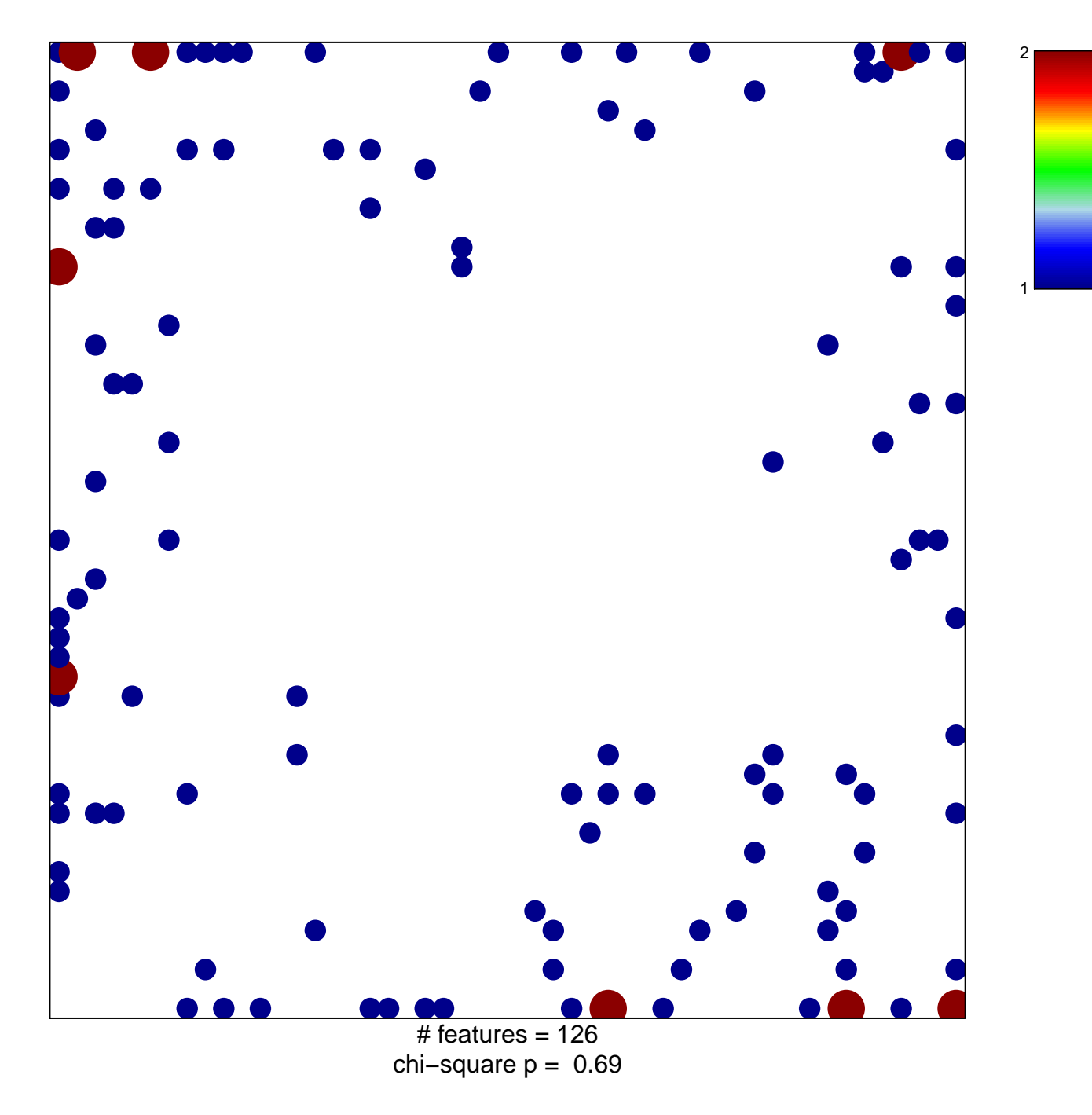

## **JIANG\_VHL\_TARGETS**

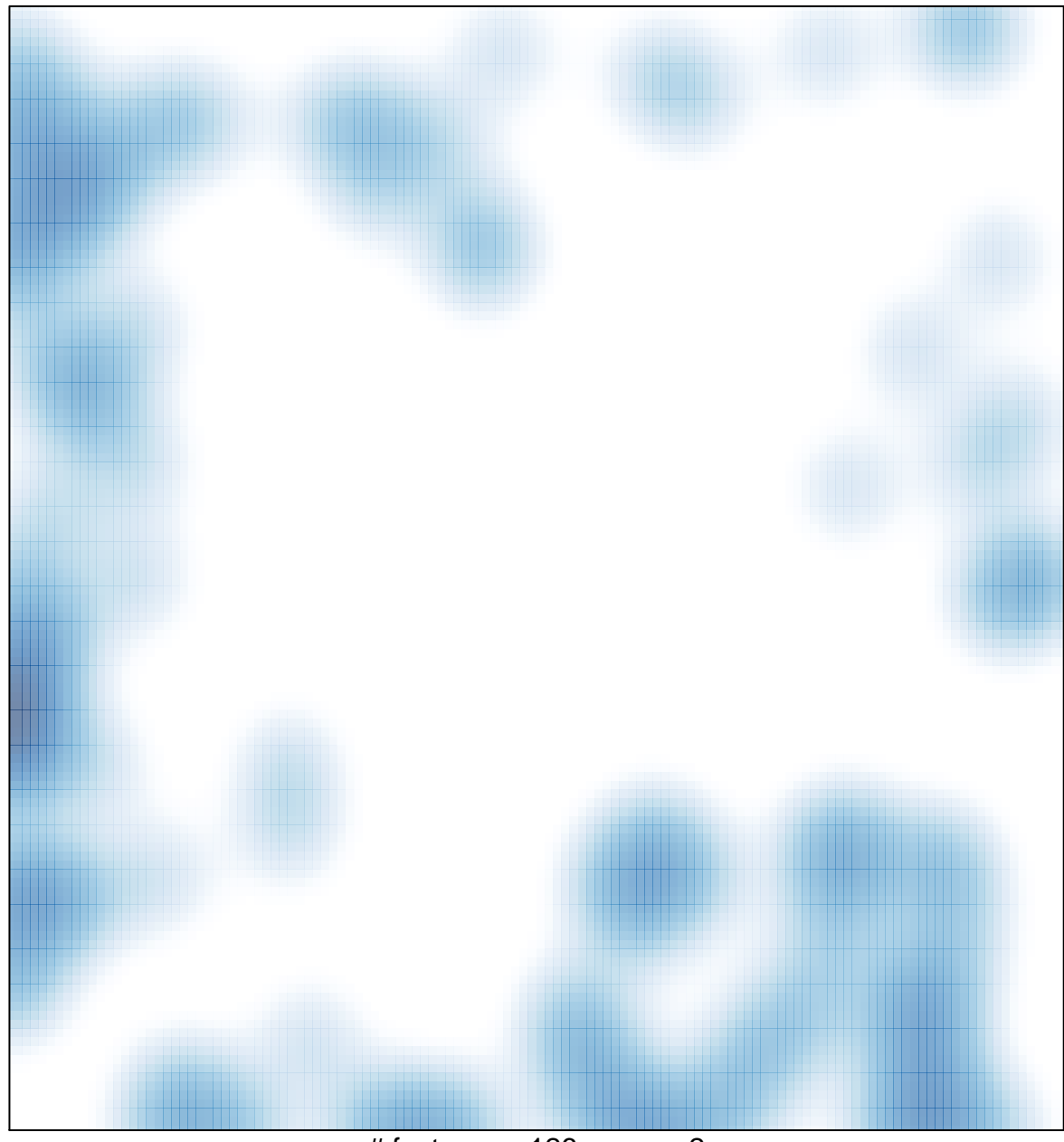

 $#$  features = 126, max = 2